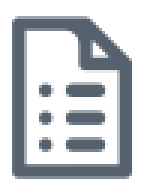

## Breakout rooms in MS Teams

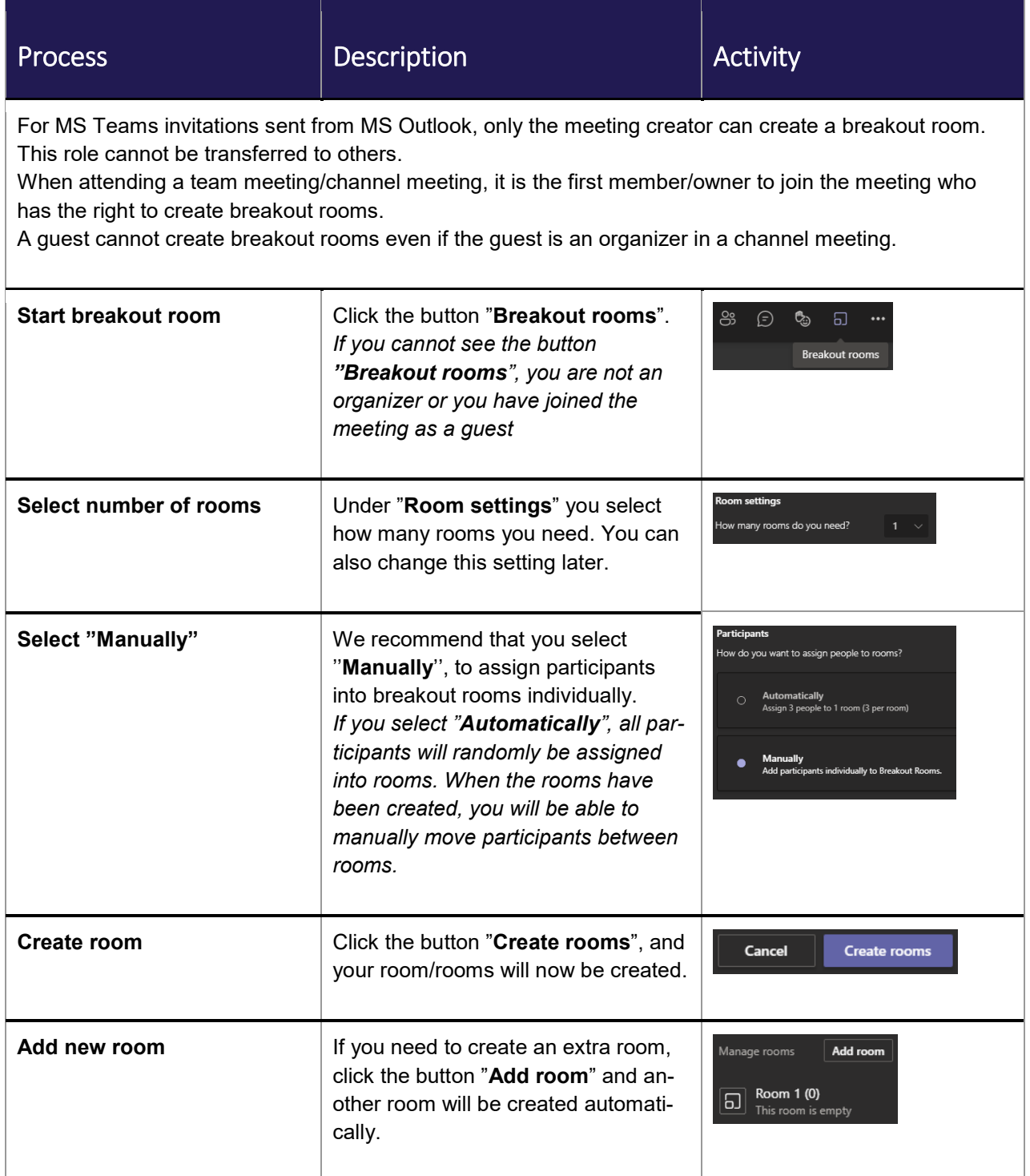

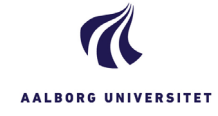

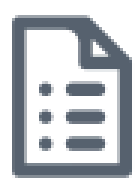

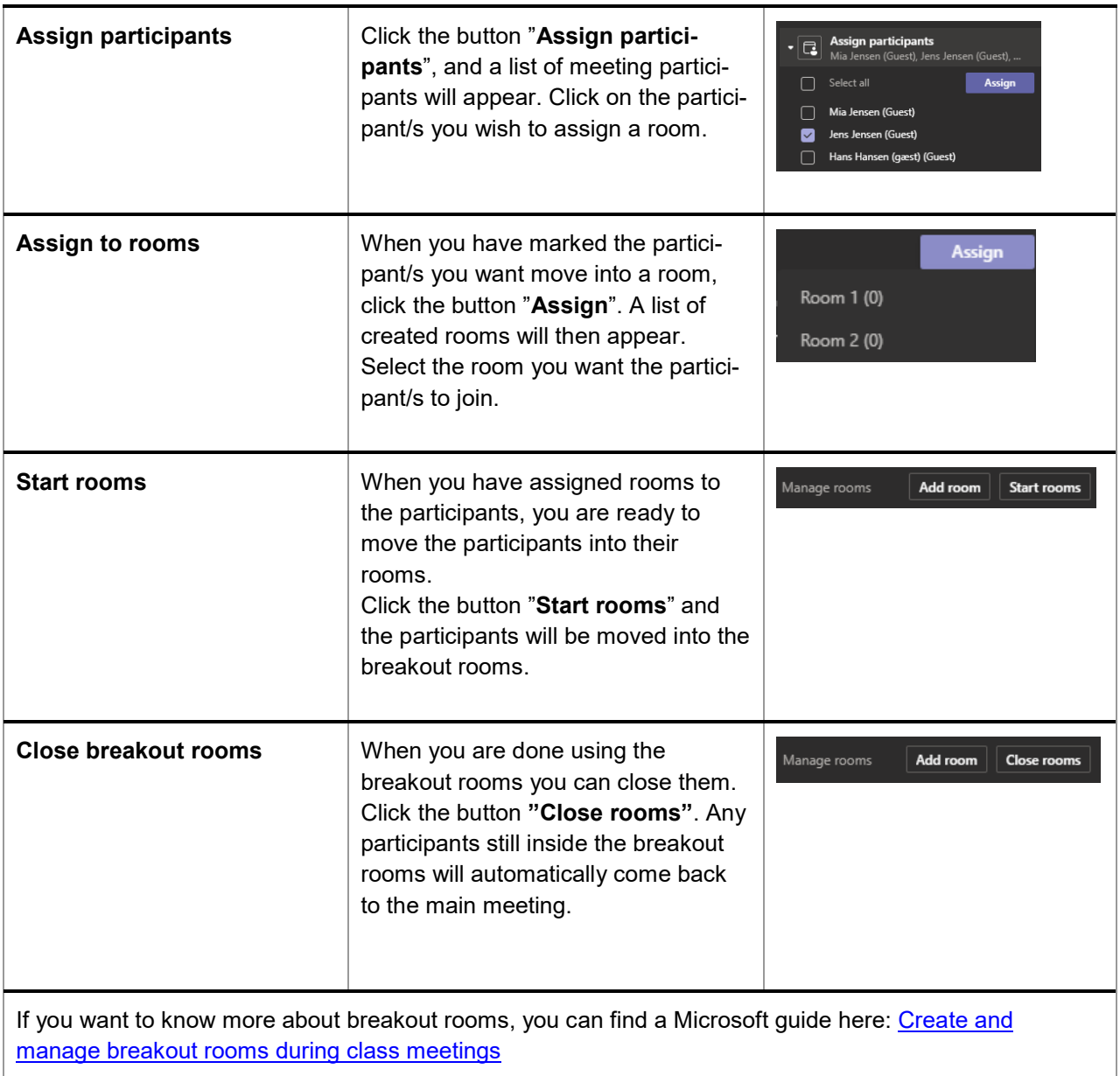

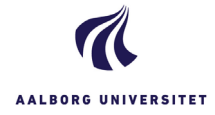